## **Les ombres**

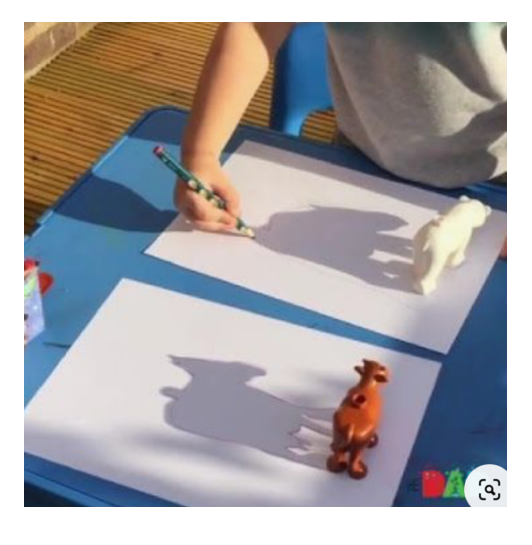

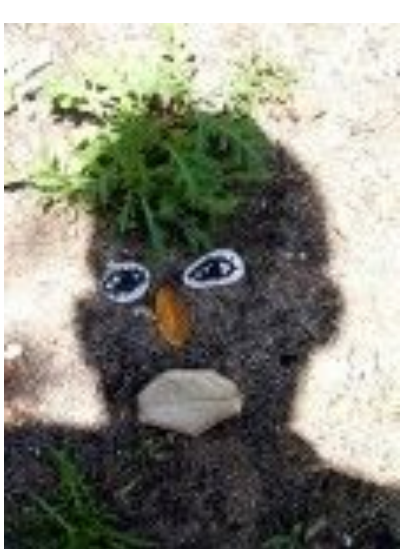

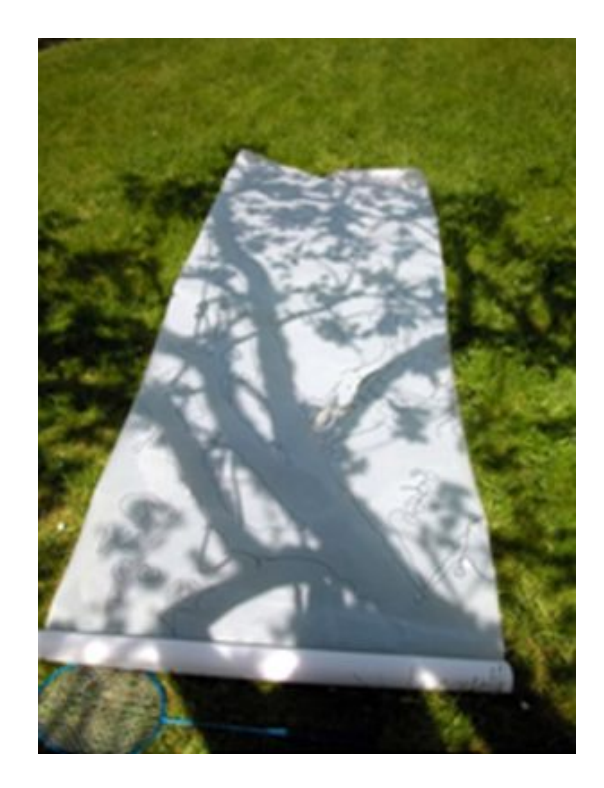

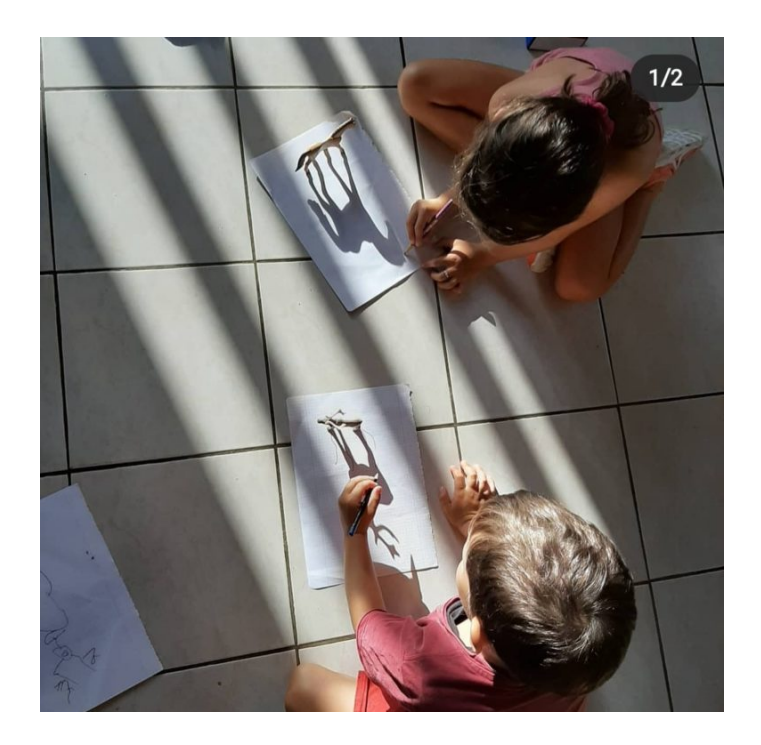

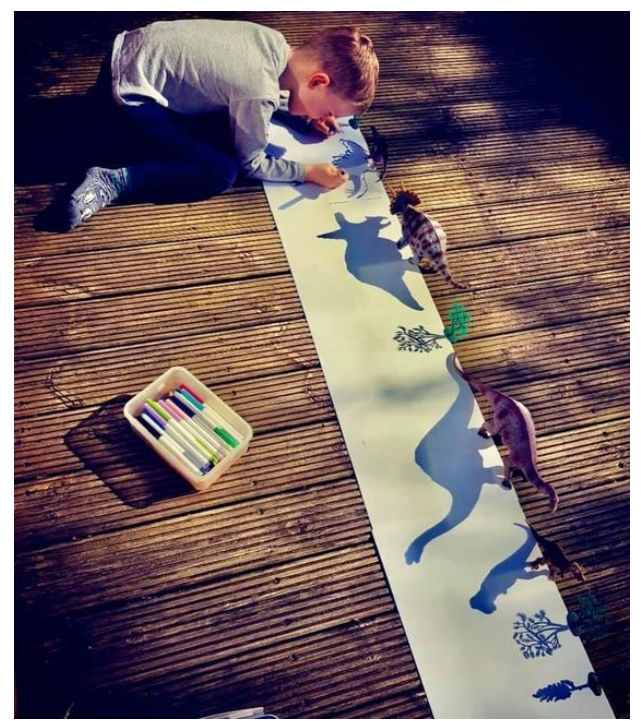

Tu peux aussi créer une ombre avec plusieurs objets.